## **Le pendu pédagogique**

Script python3 / tk d'un pendu adapté aux domaines d'apprentissage de l'école primaire.

Configurable à souhait, il suffit de disposer les nouveaux fichiers de données dans le répertoire de l'user,

ragnarok@Fenrir:~\$ ls /home/\$USER/.primtux/pendu-peda/data-files autre-anglais.txt cm\_geo\_pays-UE.txt autre-liste-francais.txt cm\_histoire-moyen-age.txt CE-francais-verbe1erG.txt cm-mathsnombres.txt CE-francais-verbe-ir.txt cm-maths-polygone.txt cm-geographie-consommer-en-france.txt

Les fichiers de conf doivent répondre aux exigences suivantes

- Les trois premières lignes : les entetes
- 1. Liste numérotéeLa première : le cycle CM, CE ou ALL
- 2. Liste numérotéeLa seconde : Le domaine d'apprentissage
- 3. Liste numérotéeLa troisième : Un bref descrptif
- Ensuite un mot par ligne

(Un set de fichier de données s'installe automatiquement en copiant /usr/share/pendu-peda/data-files dans le répertoire de l'utilisateur)

From: <https://cbiot.fr/dokuwiki/> - **Cyrille BIOT**

Permanent link: **<https://cbiot.fr/dokuwiki/python:pendu-peda?rev=1582224484>**

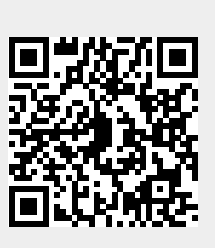

Last update: **2020/02/20 19:48**